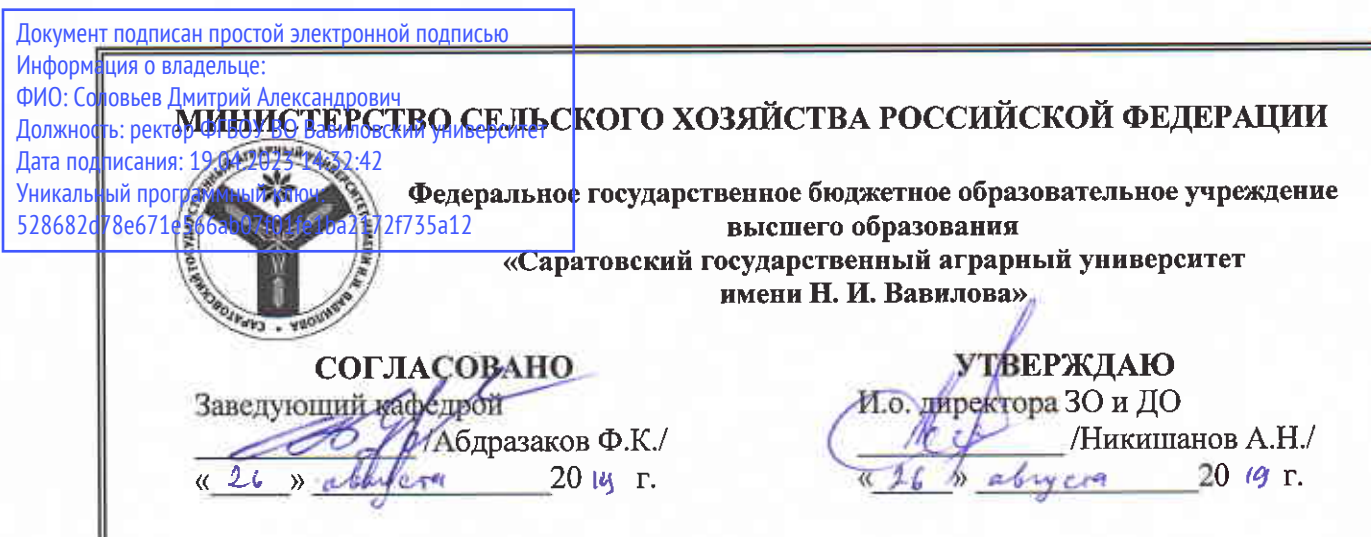

# РАБОЧАЯ ПРОГРАММА ДИСЦИПЛИНЫ (МОДУЛЯ)

Дисциплина

Направление подготовки

Направленность (профиль)

Квалификация выпускника

Нормативный срок обучения Форма обучения

Энергоносители в теплоэнергетике, теплотехнике, теплотехнологиях

13.04.01 Теплоэнергетика и теплотехника

Энергообеспечение предприятий

Магистр

2 года

заочная

Разработчик(и): доцент, Сивицкий Д.В.

(подпись)

Саратов 2019

# **1. Цель освоения дисциплины**

Целью освоения дисциплины «Энергоносители в теплоэнергетике, теплотехнике, теплотехнологиях» является формирование у обучающихся навыков расчета потребности в технологических энергоносителях промышленных предприятий и умения анализировать схемы производства и распределения технологических энергоносителей.

# **2. Место дисциплины в структуре ОПОП ВО**

В соответствии с учебным планом по направлению подготовки 13.04.01 Теплоэнергетика и теплотехника дисциплина «Энергоносители в теплоэнергетике, теплотехнике, теплотехнологиях» относится к факультативам части, формируемой участниками образовательных отношений.

Дисциплина базируется на знаниях, полученных при обучении по программа высшего образования (бакалавриат).

Для качественного усвоения дисциплины обучающийся должен:

- знать: основы технической термодинамики, теории тепломассообмена и горения топлива, методы и средства производства теплоты, особенности устройств и установок, их конструкцию, методы и пути экономии энергетических ресурсов, методы проектирования устройств для технологических процессов;

- уметь: подбирать теплотехническое оборудование для конкретных технологических процессов, эффективно эксплуатировать теплогенерирующее и теплоиспользующее оборудование.

# **3. Перечень планируемых результатов обучения по дисциплине, соотнесенных с планируемыми результатами освоения ОПОП ВО**

Изучение данной дисциплины направлено на формирование у обучающихся компетенции (-ий), представленных в табл. 1:

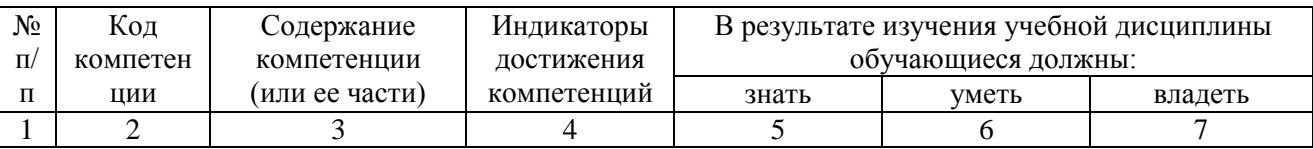

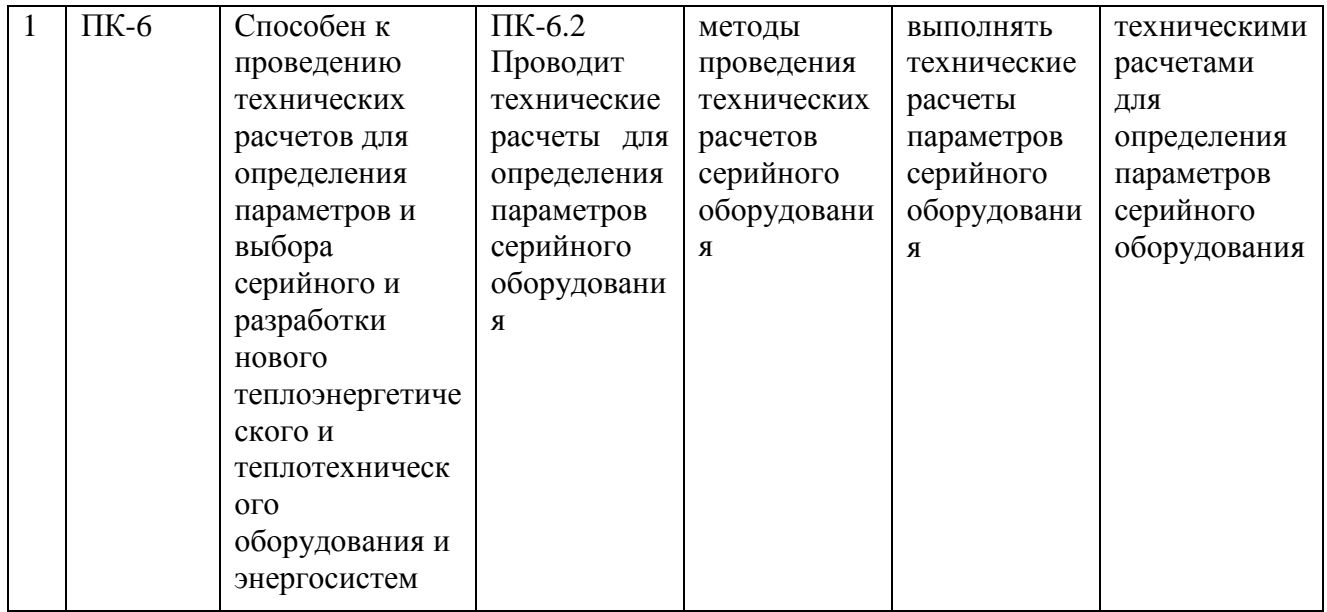

# **4. Структура и содержание дисциплины**

# Общая трудоемкость дисциплины составляет 1 зачетную единицу, 36 часов. **Таблица 1**

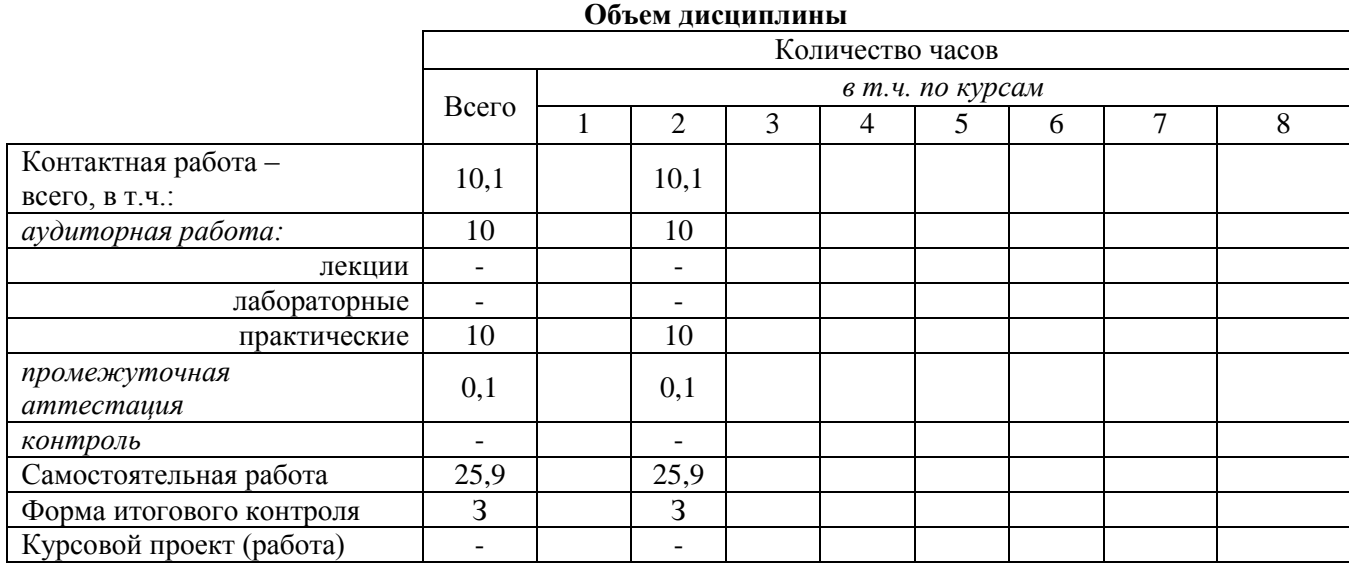

#### **Таблица 2**

## **Структура и содержание дисциплины**

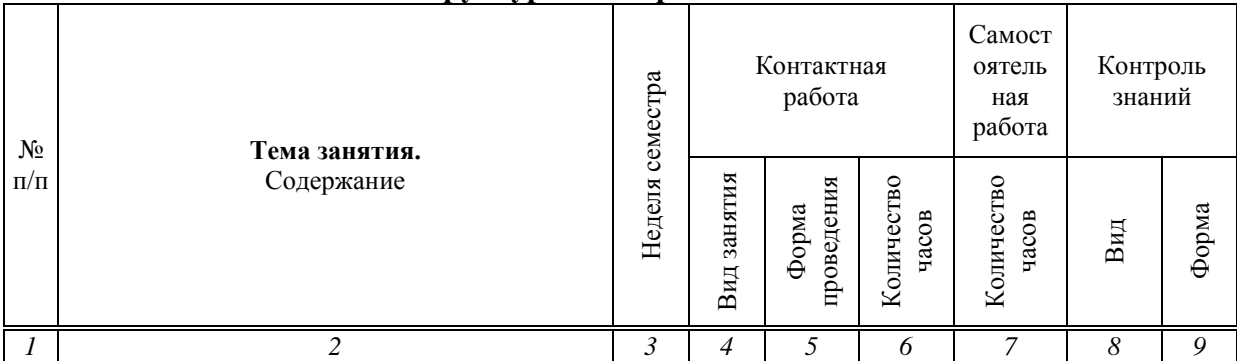

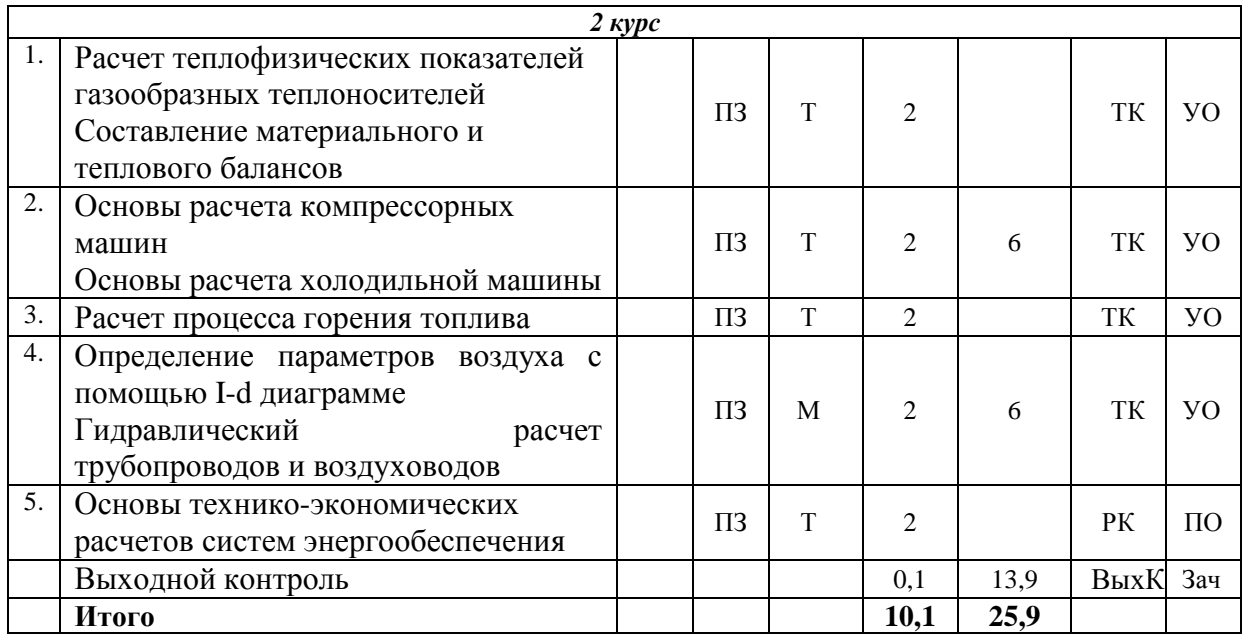

#### **Примечание:**

Условные обозначения:

**Виды аудиторной работы**: ПЗ – практическое занятие.

**Формы проведения занятий**: Т – лекция/занятие, проводимое в традиционной форме, М – моделирование.

**Виды контроля**: ТК – текущий контроль, ВыхК – выходной контроль, РК – рубежный контроль

**Форма контроля**: УО – устный опрос, ПО – письменный опрос, З – зачет.

#### **5. Образовательные технологии**

Организация занятий по дисциплине «Энергоносители в теплоэнергетике, теплотехнике, теплотехнологиях» проводится по видам учебной работы: лекции, практические занятия, лабораторные занятия текущий контроль.

Реализация компетентностного подхода в рамках направления подготовки 13.04.01 – Теплоэнергетика и теплотехника предусматривает использование в учебном процессе активных и интерактивных форм проведения занятий в сочетании с внеаудиторной работой для формирования и развития профессиональных навыков обучающихся.

В рамках дисциплины «Энергоносители в теплоэнергетике, теплотехнике, теплотехнологиях» могут проводиться занятия с участием представителей производства: представителей организаций, занимающихся разработкой и эксплуатацией теплогенерирующего оборудования.

Практическое занятие – вид учебного занятия, проводимого под руководством преподавателя и направленный на углубление научнотеоретических знаний и овладение необходимыми методами работы по дисциплине.

Целью практических является формирование навыков проведения технических расчетов для определения параметров выбора серийного  $\mathbf{M}$ оборудования.

целей практических занятий Для достижения используются как традиционные формы работы - решение простых или комплексных задач, так и интерактивные методы - групповая работа, моделирование.

Решение задач позволяет обучиться методам проведения технических расчетов. В процессе решения задач студент сталкивается с ситуацией вызова и достижения, данный методический прием способствует в определенной мере повышению у студентов мотивации как непосредственно к учебе, так и к деятельности вообще.

Моделированием называют исследование каких-либо явлений, процессов или систем объектов путем построения и изучения их аналогов. Соответственно эти аналоги называются моделями. При моделировании обучающийся имеет возможность на примере имеющихся моделей изучить устройство и принцип работы оборудования.

Групповая работа при моделировании развивает способности проведения анализа и диагностики проблем. С помощью метода моделирования у обучающихся развиваются такие квалификационные качества, как умение четко формулировать и высказывать свою позицию, воспринимать и оценивать информацию, поступающую в вербальной форме.

Самостоятельная работа охватывает проработку обучающимися отдельных вопросов теоретического курса, выполнение домашних работ, включающих решение задач, анализ конкретных ситуаций и подготовку их презентаций, и т.п.

Самостоятельная работа осуществляется в индивидуальном и групповом формате. Самостоятельная работа выполняется обучающимися на основе учебнометодических материалов дисциплины (Приложение 2). Самостоятельно изучаемые вопросы курса включаются в итоговый контроль по дисциплине.

# 6. Учебно-методическое и информационное обеспечение дисциплины «Энергоносители в теплоэнергетике, теплотехнике, теплотехнологиях»

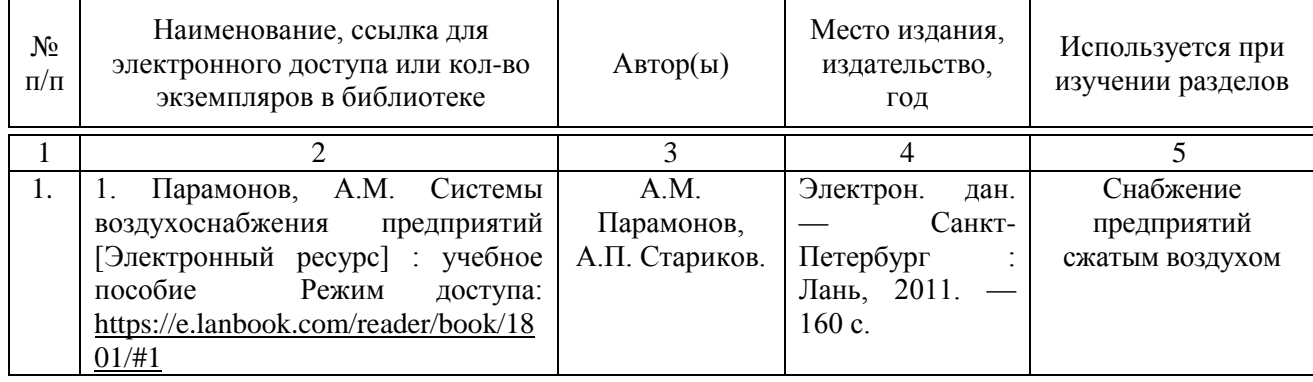

а) основная литература (библиотека СГАУ)

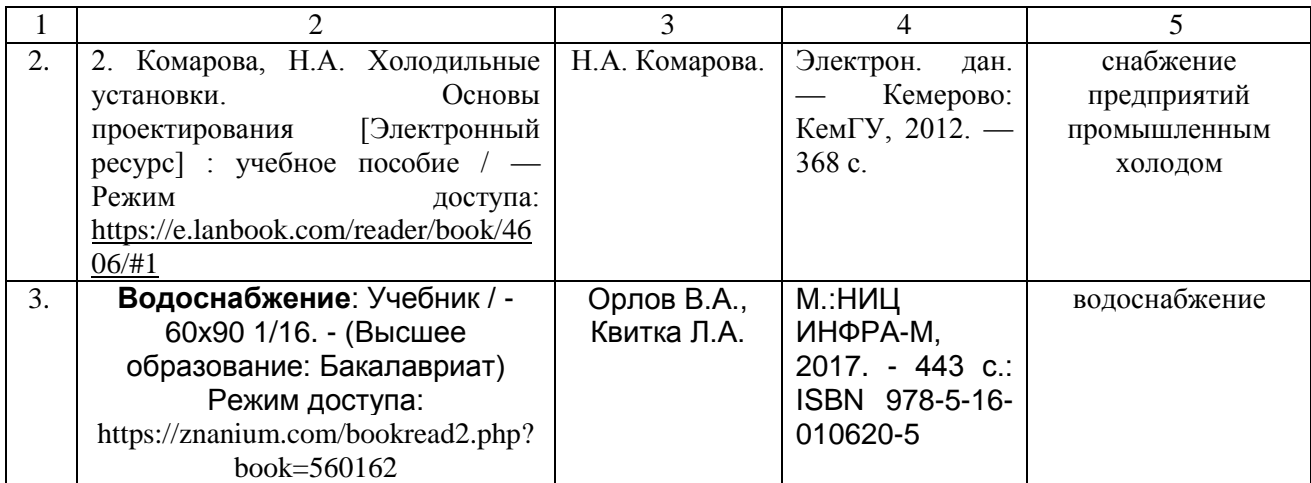

#### **б) дополнительная литература**

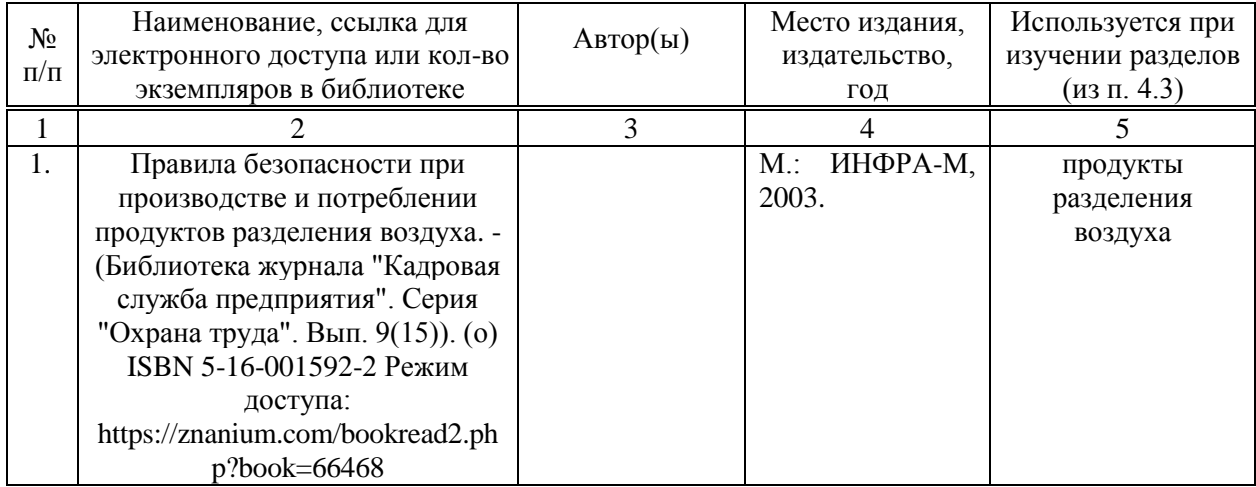

в) ресурсы информационно-телекоммуникационной сети «Интернет»:

− Электронно-библиотечная система Саратовского ГАУ [Электронный ресурс] (режим доступа: http://www.library.sgau.ru/ebs/).

− Электронно-библиотечная система издательства «Лань» [Электронный ресурс] (режим доступа: https://www.e.lanbook.com/).

− Электронно-библиотечная система IPRbooks [Электронный ресурс] (режим доступа: http://www.iprbookshop.ru/).

− Электронный информационный портал ЭнергоСовет [Электронный ресурс] (режим доступа: http://www.energosovet.ru).

− Электронный информационный портал ABOK [Электронный ресурс] (режим доступа: https://www.abok.ru/).

г) периодические издания не предусмотрены.

# **д) информационные справочные системы и профессиональные базы данных**

Для пользования стандартами и нормативными документами рекомендуется применять информационные справочные системы и профессиональные базы данных, доступ к которым организован библиотекой университета через локальную вычислительную сеть.

Для пользования электронными изданиями рекомендуется использовать следующие информационные справочные системы и профессиональные базы данных:

1. Научная библиотека университета

Базы данных содержат сведения обо всех видах литературы, поступающей в фонд библиотеки. Более 1400 полнотекстовых документов (учебники, учебные пособия и т.п.). Доступ – с любого компьютера, подключенного к сети Интернет.

2. Электронная библиотечная система «Лань» [http://e.lanbook.com.](http://e.lanbook.com/)

Электронная библиотека издательства «Лань» – ресурс, включающий в себя как электронные версии книг издательства «Лань», так и коллекции полнотекстовых файлов других российских издательств. После регистрации с компьютера университета – доступ с любого компьютера, подключенного к сети Интернет.

3. «Университетская библиотека ONLINE» [http://www.biblioclub.ru.](http://www.biblioclub.ru/)

Электронно-библиотечная система, обеспечивающая доступ к книгам, конспектам лекций, энциклопедиям и словарям, учебникам по различным областям научных знаний, материалам по экспресс-подготовке к экзаменам. После регистрации с компьютера университета – доступ с любого компьютера, подключенного к сети Интернет.

4. Научная электронная библиотека eLIBRARY.RU. [http://elibrary.ru.](http://elibrary.ru/)

Российский информационный портал в области науки, медицины, технологии и образования. На платформе аккумулируются полные тексты и рефераты научных статей и публикаций. Доступ с любого компьютера, подключенного к сети Интернет. Свободная регистрация.

5. Информационная система «Единое окно доступа к образовательным ресурсам». [http://window.edu.ru.](http://window.edu.ru/)

Информационная система предоставляет свободный доступ к каталогу образовательных Интернет-ресурсов и полнотекстовой электронной учебнометодической библиотеке для общего и профессионального образования. Доступ с любого компьютера, подключенного к сети Интернет.

6. ЭБС «Юрайт» [http://www.biblio-online.ru.](http://www.biblio-online.ru/)

Электронно-библиотечная система издательства «Юрайт». Учебники и учебные пособия от ведущих научных школ. Тематика: «Бизнес. Экономика», «Гуманитарные и общественные науки», «Естественные науки», «Информатика», «Прикладные науки. Техника», «Языкознание. Иностранные языки». Доступ после регистрации с компьютера университета с любого компьютера, подключенного к Internet.

Современные, профессиональные справочные базы данных, содержащие нормативно-правовую, нормативно-техническую документацию и уникальные сервисы.

7. Поисковые интернет-системы Яндекс, Rambler, Google и др.

# **е) информационные технологии, используемые при осуществлении образовательного процесса:**

К информационным технологиям, используемым при осуществлении образовательного процесса по дисциплине, относятся:

– персональные компьютеры, посредством которых осуществляется доступ к информационным ресурсам и оформляются результаты самостоятельной работы;

– проекторы и экраны для демонстрации слайдов мультимедийных лекций;

– активное использование средств коммуникаций (электронная почта, тематические сообщества в социальных сетях и т.п.).

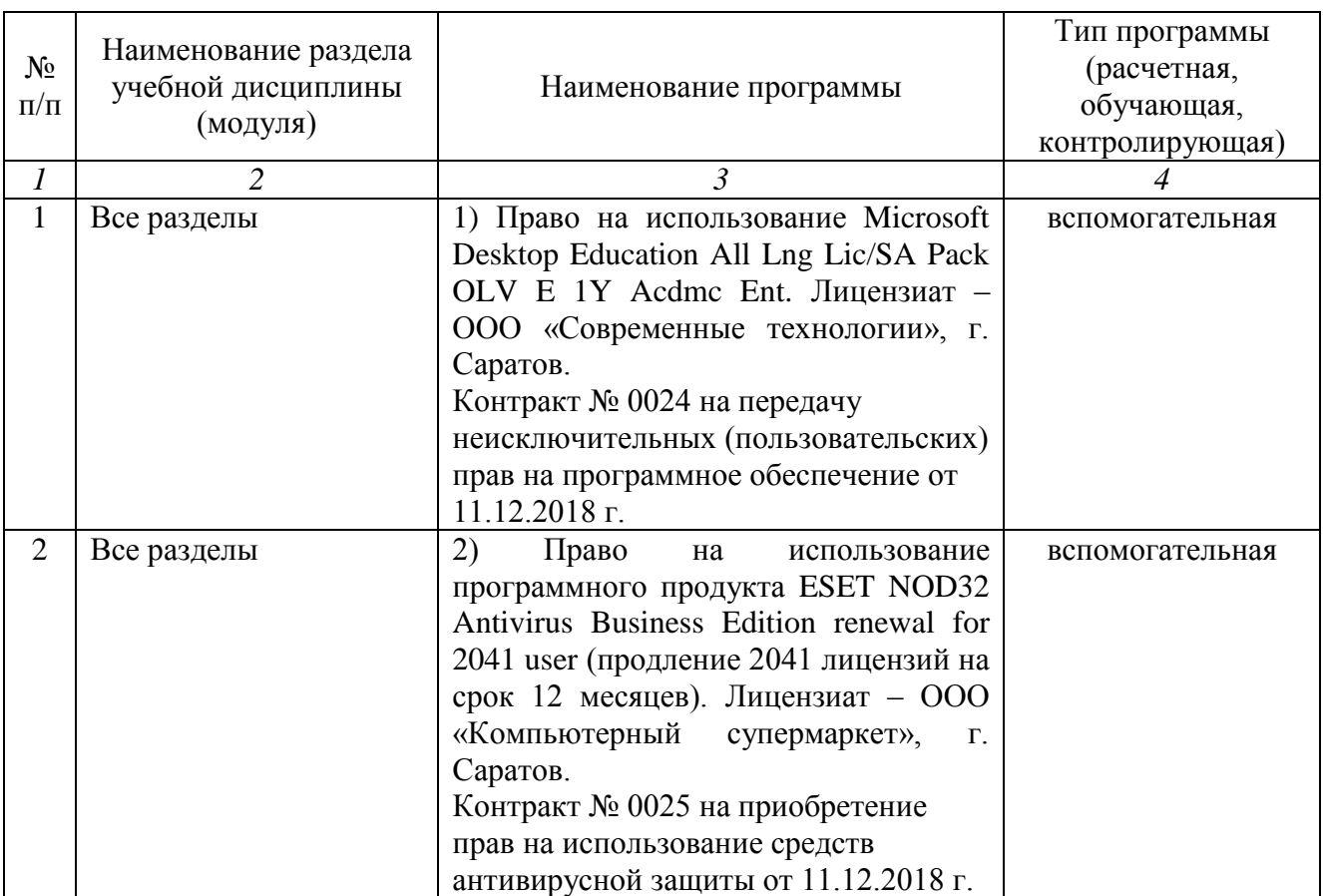

программное обеспечение:

# **7. Материально-техническое обеспечение дисциплины «Энергоносители в теплоэнергетике, теплотехнике, теплотехнологиях»**

Для проведения занятий лекционного и семинарского типов, групповых и индивидуальных консультаций, текущего контроля и промежуточной аттестации имеются учебные аудитории для проведения учебных занятий с меловыми или маркерными досками, достаточным количеством посадочных мест и освещенностью**.** Для использования медиаресурсов необходимы проектор, экран, компьютер или ноутбук, по возможности – частичное затемнение дневного света.

Для проведения практических занятий и контроля самостоятельной работы по дисциплине кафедры «Строительство, теплогазоснабжение и энергообеспечение» имеются аудитории №401а, 403, 405, 400.

Помещения для самостоятельной работы обучающихся (аудитория №111,113, читальные залы библиотеки) оснащены компьютерной техникой с возможностью подключения к сети «Интернет» и обеспечением доступа в электронную информационно-образовательную среду университета.

#### **8. Оценочные материалы**

Оценочные материалы, сформированные для проведения текущего контроля успеваемости и промежуточной аттестации обучающихся по дисциплине «Энергоносители в теплоэнергетике, теплотехнике, теплотехнологиях» разработаны на основании следующих документов:

- Федерального закона Российской Федерации от 29.12.2012 N 273-ФЗ «Об образовании в Российской Федерации» (с изменениями и дополнениями);

- приказа Минобрнауки РФ от 05.04.2017 № 301 «Об утверждении Порядка организации и осуществления образовательной деятельности по образовательным программам высшего образования – программам бакалавриата, программам специалитета, программам магистратуры»;

Оценочные материалы представлены в приложении 1 к рабочей программе дисциплины и включают в себя:

- перечень компетенций с указанием этапов их формирования в процессе освоения образовательной программы;
- описание показателей и критериев оценивания компетенций на различных этапах их формирования, описание шкал оценивания;
- типовые контрольные задания или иные материалы, необходимые для оценки знаний, умений, навыков и (или) опыта деятельности, характеризующие этапы формирования компетенций в процессе освоения образовательной программы;
- методические материалы, определяющие процедуры оценивания знаний, умений, навыков и (или) опыта деятельности, характеризующих этапы формирования компетенций.

# **9. Учебно-методическое обеспечение самостоятельной работы**

Учебно-методическое обеспечение самостоятельной работы представлено в приложении 2 к рабочей программе по дисциплине «Энергоносители в теплоэнергетике, теплотехнике, теплотехнологиях».

# **10. Методические указания для обучающихся по изучению дисциплины «Энергоносители в теплоэнергетике, теплотехнике, теплотехнологиях»**

Методические указания по изучению дисциплины «Энергоносители в теплоэнергетике, теплотехнике, теплотехнологиях» включают в себя:

1. Методические указания для проведения практических занятий.

*Рассмотрено и утверждено на заседании кафедры «Строительство, теплогазоснабжение и энергообеспечение» «26» августа 2019 года (протокол № 1).*

#### Лист изменений и дополнений, вносимых в рабочую программу дисциплины «Энергоносители в теплоэнергетике, теплотехнике, теплотехнологиях»

Дополнения и изменения, внесенные в рабочую программу дисциплины «Энергоносители в теплоэнергетике, теплотехнике, теплотехнологиях» на 2020/2021 учебный год:

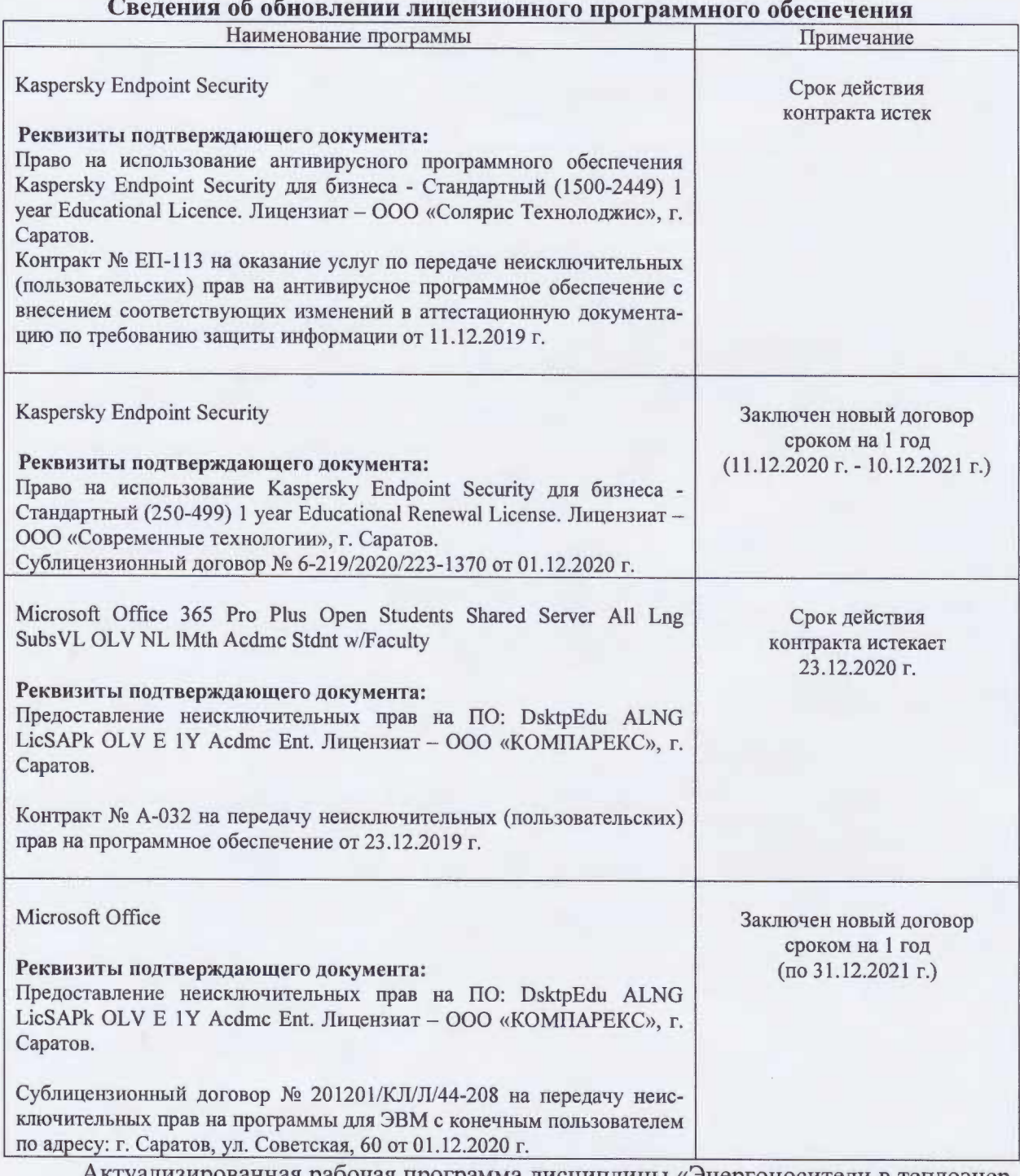

Актуализированная рабочая программа дисциплины «Энергоносители в теплоэнергетике, теплотехнике, теплотехнологиях» рассмотрена и утверждена на заседании кафедры «Природообустройство, строительство и теплоэнергетика» «11» декабря 2020 года (протокол № 6).

И.о. зав. кафедрой

подпись)

А.Н.Никишанов

#### Лист изменений и дополнений.

# вносимых в рабочую программу дисциплины

«Энергоносители в теплоэнергетике, теплотехнике, теплотехнологиях» Дополнения и изменения, внесенные в рабочую программу дисциплины «Энергоносители в теплоэнергетике, теплотехнике, теплотехнологиях» на 2019/2020 учебный год:

# 6. Учебно-методическое и информационное обеспечение дисциплины

е) информационные технологии, используемые при осуществлении образовательного процесса:

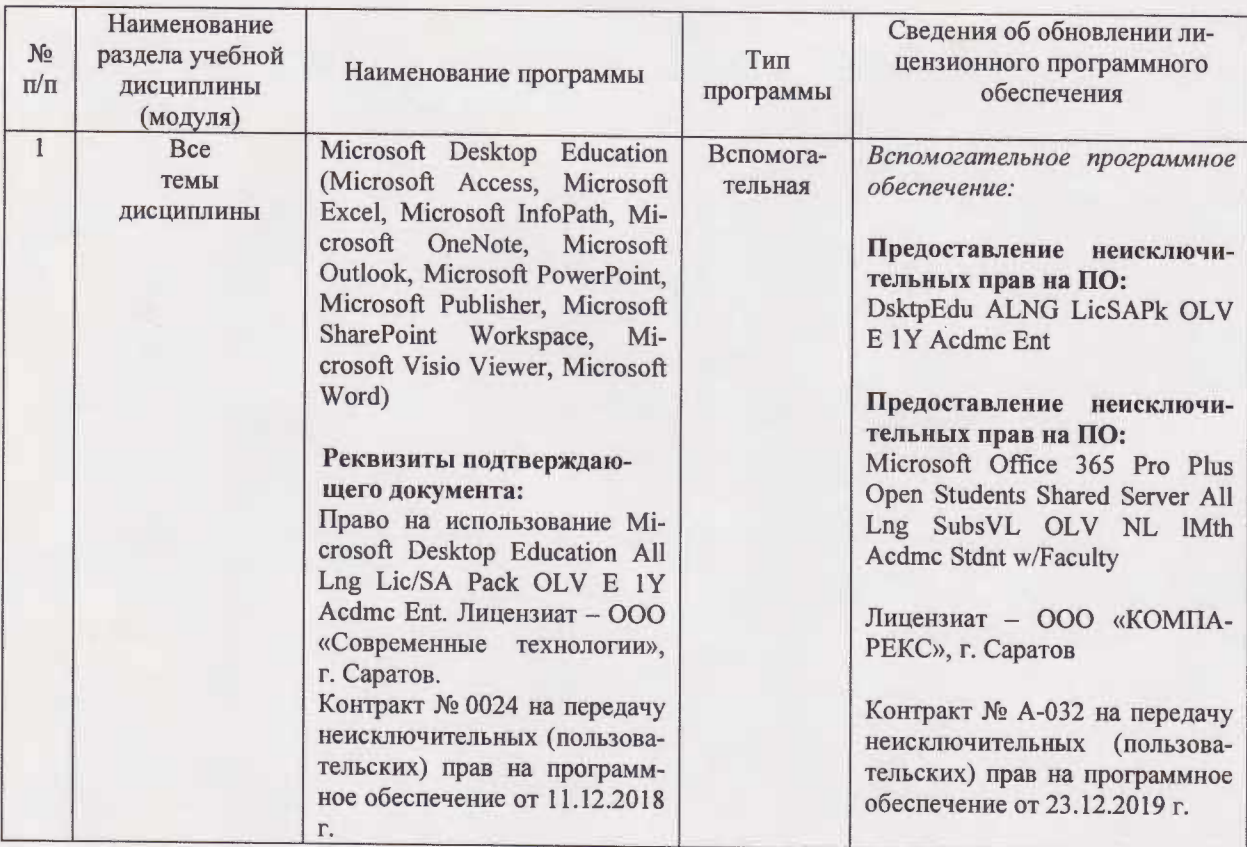

• программное обеспечение:

Актуализированная рабочая программа дисциплины «Энергоносители в теплоэнергетике, теплотехнике, теплотехнологиях» рассмотрена и утверждена на заседании кафедры «Строительство, теплогазоснабжение и энергообеспечение» «23» декабря 2019 года (протокол № 11).

Заведующий кафедрой

(nonnie

Ф.К.Абдразаков

#### Лист изменений и дополнений. вносимых в рабочую программу дисциплины «Энергоносители в теплоэнергетике, теплотехнике, теплотехнологиях»

Дополнения и изменения, внесенные в рабочую программу дисциплины «Энергоносители в теплоэнергетике, теплотехнике, теплотехнологиях» на 2020/2021 учебный год:

В пункте 6 рабочей программы дисциплины и 1.3 учебно-методического обеспечения самостоятельной работы заменить литературный источник:

а) основная литература

Орлов В.А. Водоснабжение: учебник / В.А. Орлов, Л.А. Квитка. - Москва: НИЦ: ИНФРА-М, 2017. - 443 с. - ISBN 978-5-16-102620-5. - Текст : электронный. - URL: https://znanium.com/bookread2.php?book=560162

на литературный источник:

а) Орлов В.А. Водоснабжение: учебник / В.А. Орлов, Л.А. Квитка. - Москва: ИН-ФРА-М, 2020. - 443 с. - ISBN 978-5-16-102635-9. - Текст : электронный. - URL: https://znanium.com/read?id=352118

Актуализированная рабочая программа дисциплины «Энергоносители в теплоэнергетике, теплотехнике, теплотехнологиях» рассмотрена и утверждена на заседании кафедры «Природообустройство, строительство и теплоэнергетика» «31» августа 2020 года (протокол № 1).

И.о. зав. кафедрой

(подпись)

А.Н.Никишанов

#### Лист изменений и дополнений, вносимых в рабочую программу дисциплины «Энергоносители в теплоэнергетике, теплотехнике, теплотехнологиях»

#### Дополнения и изменения, внесенные в рабочую программу «Энергоносители в теплоэнергетике, теплотехнике, **Теплотехнологиях»**

#### на 2019/2020 учебный год:

#### Сведения об обновлении лицензионного программного обеспечения

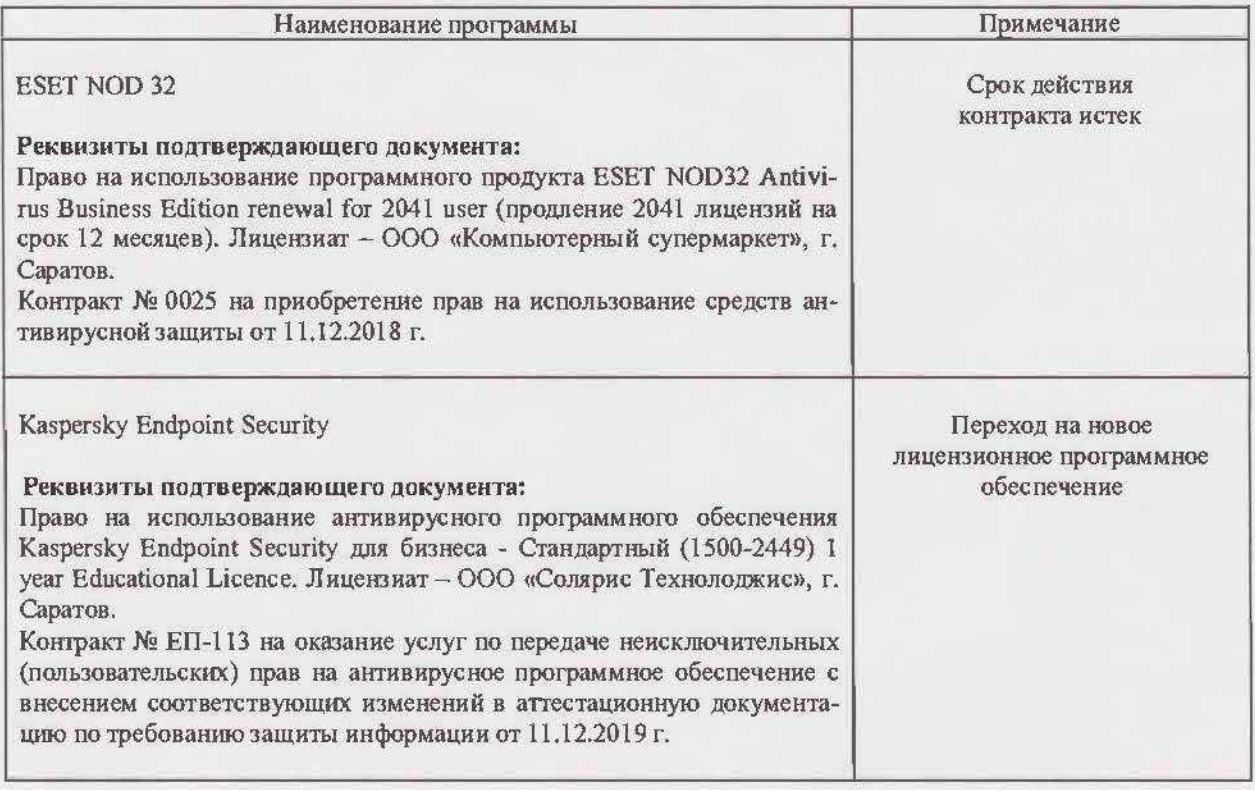

Актуализированная рабочая программа дисциплины «Энергоносители в теплоэнергетике, теплотехнике, теплотехнологиях» рассмотрена и утверждена на заседании кафедры «Строительство, теплогазоснабжение и энергообеспечение» «11» декабря 2019 года (протокол № 9).

Заведующий кафедрой

Ф.К.Абдразаков